### **BAB II PELAKSANAAN PROGRAM**

#### **2.1 Program Yang Dilaksanakan**

Berdasarkan latar belakang dan rumusan masalah, maka penulis menentukan beberapa program yang dilaksanakan selama Praktek Kerja Pengabdian Masyarakat. Adapun Pelaksanaan Program kegiatan individu maupun kelompok dengan uraian kegiatan yang dilakukan adalah sebagai berikut:

#### **2.1.1 Kegiatan Individu**

#### **2.1.1.1 Digitalisasi Dokumen Menggunakan Metode** *Paperless Office*

Pada dasarnya, digitalisasi dokumen adalah proses mengubah dokumen yang berbentuk kertas menjadi sebuah format digital menggunakan berbagai alat dan teknik menggunakannya, seperti *Paperless Office*. *Paperless Office* adalah upaya untuk mengurangi penggunaan kertas di suatu tempat, seperti di rumah, kantor, atau sekolah. Caranya adalah dengan mengubah kertas dan arsip lainnya ke bentuk digital. Proses ini, disebut juga dengan digitalisasi dokumen arsip.

Manfaat *Paperless Office* yaitu sebagai berikut :

a) Ramah lingkungan

Ramah lingkungan di karena minimnya penggunaan kertas dan tinta.

b) Meningkatkan efisiensi waktu

Tidak perlu menghabiskan waktu untuk mengarsipkan, mengatur, dan mencari dokumen fisik

c) Menghemat ruang

Menghemat ruang karena semua berkas disimpan secara digital

d) Lebih aman

Dokumen kertas mempunyai banyak sekali risiko. Seperti rusak karena dimakan usia, terkena air, digigit hewan, bencana alam, dan masih banyak lainnya.

#### Proses Pembuatan *Paperless Office* :

a) *Scanning* pada dokumen lama.

- b) Memilah dokumen sesuai dengan kategorinya.
- c) *Upload* dokumen ke dalam Google Drive.
- d) Membuat barcode di S.id
- e) Membuat di Google Sheets

**Tabel 2. 1 Langkah-langkah Proses Digitalisasi Dokumen**

| $\mathbf{N}\mathbf{o}$ | Kegiatan                                        | Gambar                                                                                                    |
|------------------------|-------------------------------------------------|----------------------------------------------------------------------------------------------------|
| $\mathbf{1}$           | Scanning dokumen<br>lama                        |                                                                                                    |
| $\overline{2}$         | Memilah dokumen<br>sesuai dengan<br>kategorinya | <b>SURAT K</b><br>$\mathit{Yang}$ bertanda tangan dibawah<br>Pesawaran Menerangkan denga<br>$N_{4m}$<br>$J_{\mathit{enis}\;Kelamin}$<br>$s_{U}$<br>Tempat Tgl, lahir<br>: Laki<br>$A_{\it{Bam}_B}$<br>$P_{\rm c}$<br>Sinar<br>Alamat<br>: Islam<br>$P_{\text{Cran}}$<br>: Dusur                                                                                                    |
| $\mathfrak{Z}$         | Memilah dokumen<br>sesuai dengan<br>bulannya    | urah o<br>ЯU<br>$\alpha$<br>$\omega = \phi = \frac{m_0}{m_0} \, \hat{\mathbf{r}} \cdot \mathbf{n}_\text{th} \, \mathbf{r} \mathbf{C} + \mathbf{D} \mathbf{n} \mathbf{L} \hat{\mathbf{r}}$<br>Rin Bridge<br>$Or_{\rm eq}$<br>$\Box$ time<br><b>BURGHAMM</b><br>Probely.<br>Man Pu<br><b>BESIDAN FEDELIAN</b><br>In the ment<br>To museumouse<br><b>SERIOUGHALL</b><br>ahts wars<br><b>TERRATURE</b><br>Pendanton<br><b>SERVIANEE</b><br>Nuch<br><b>TELLING</b><br>ay Femantino<br>Jula |

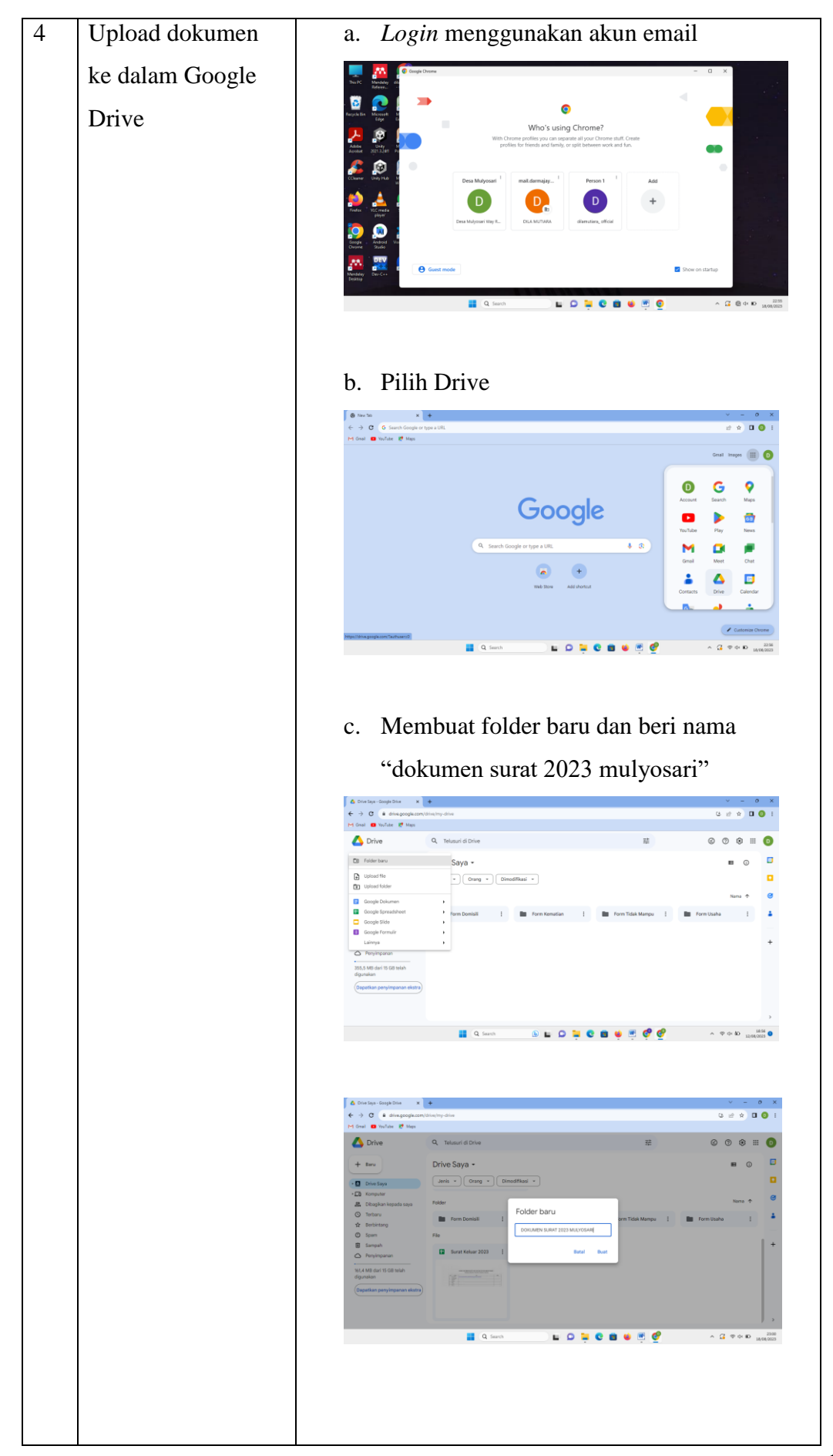

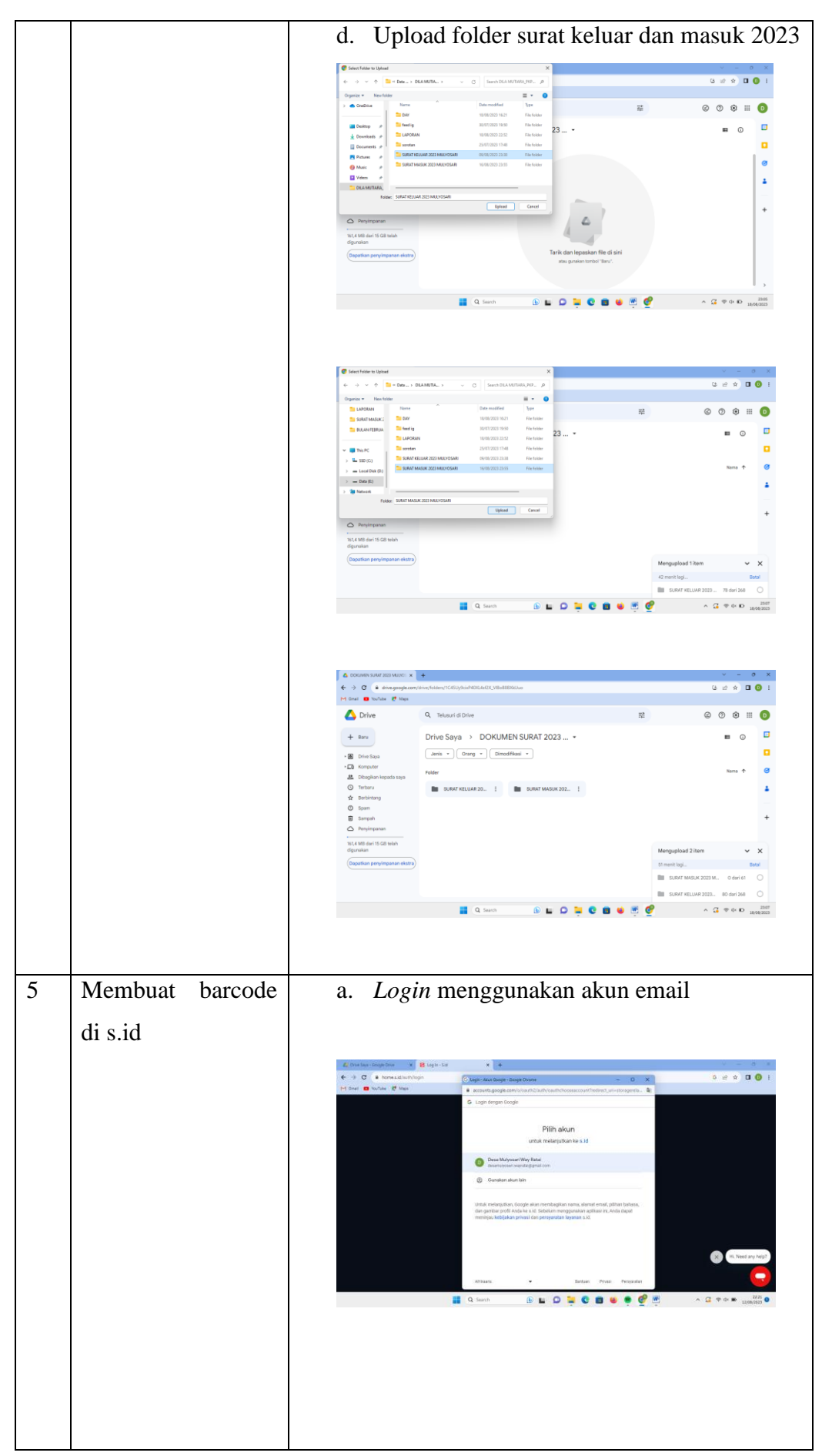

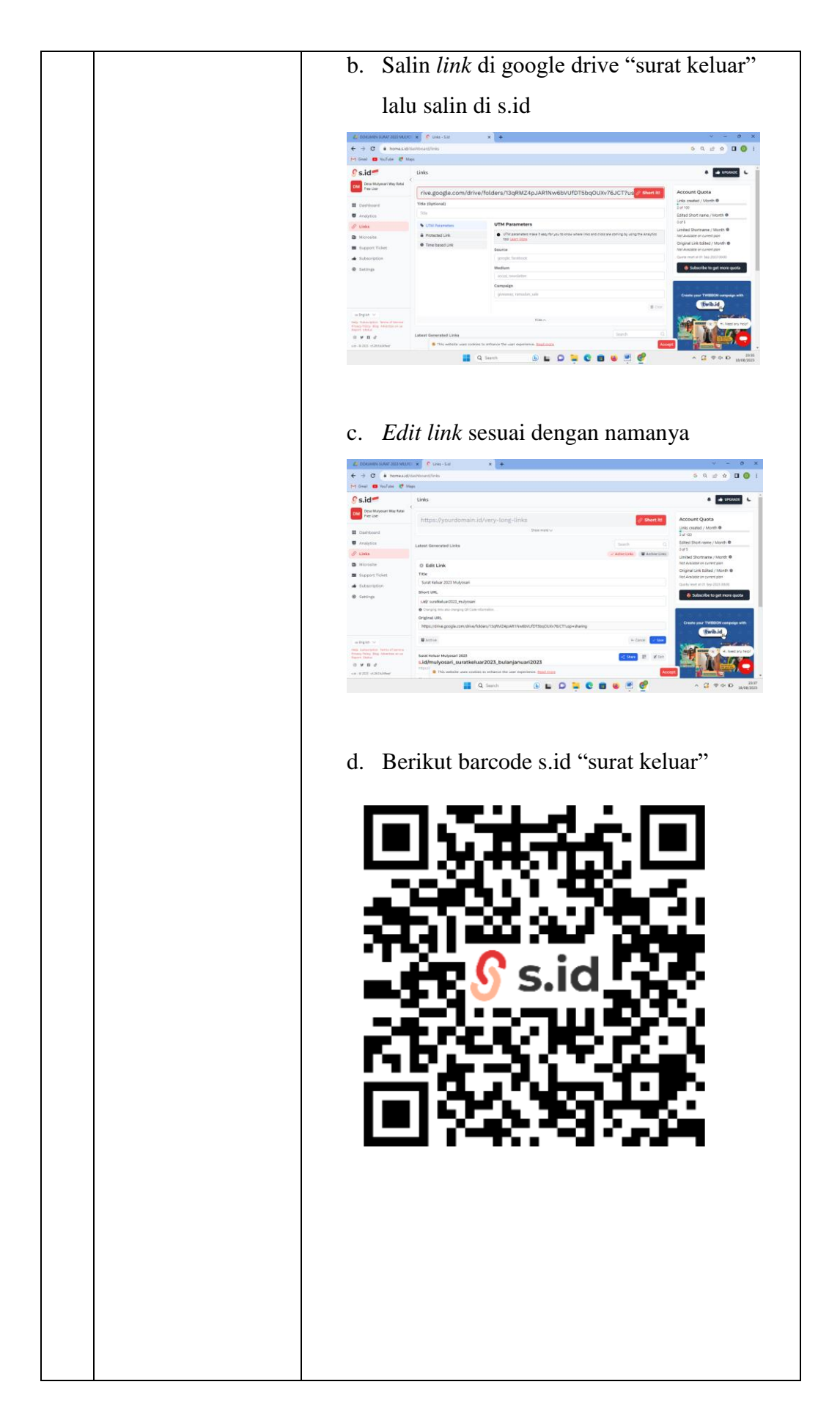

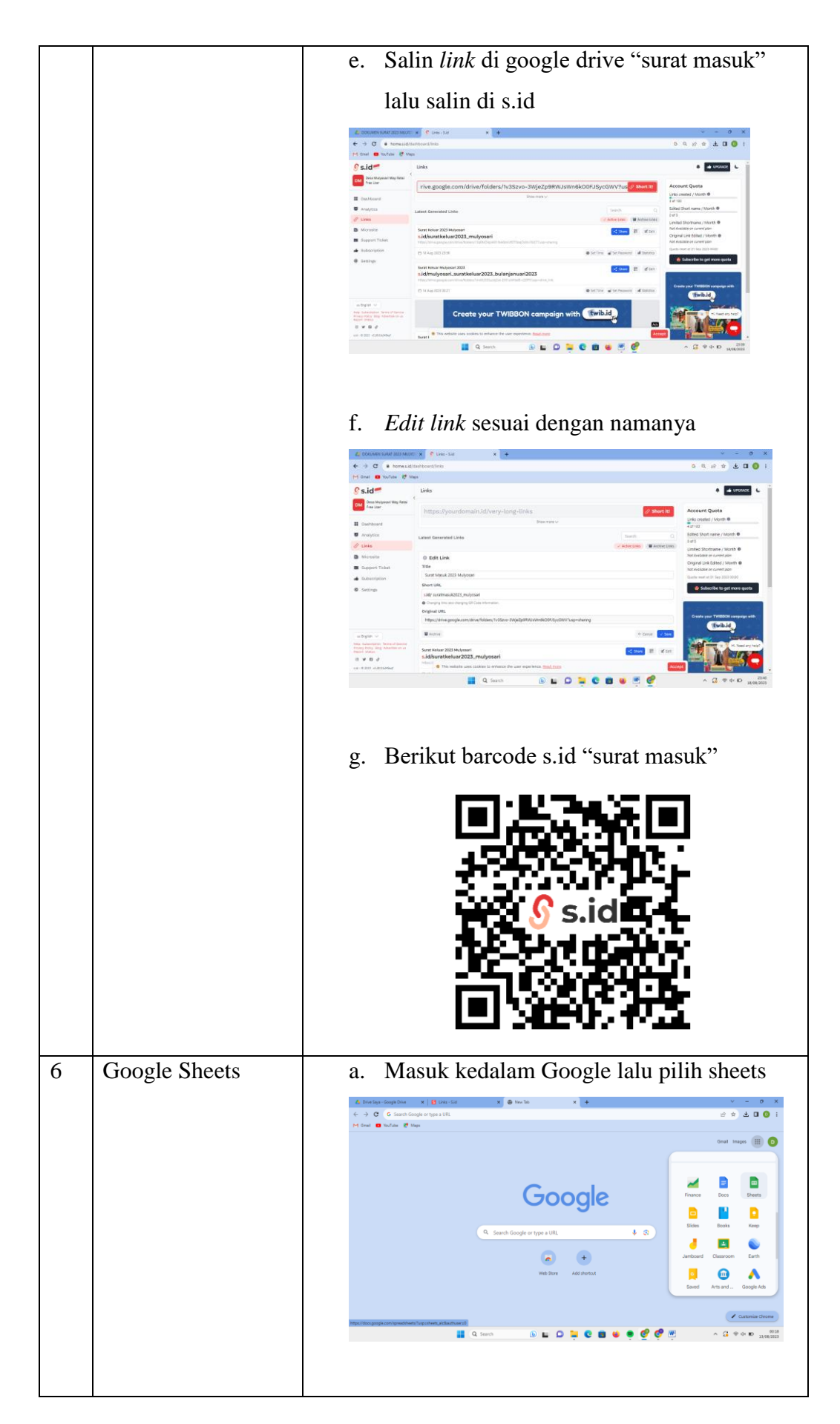

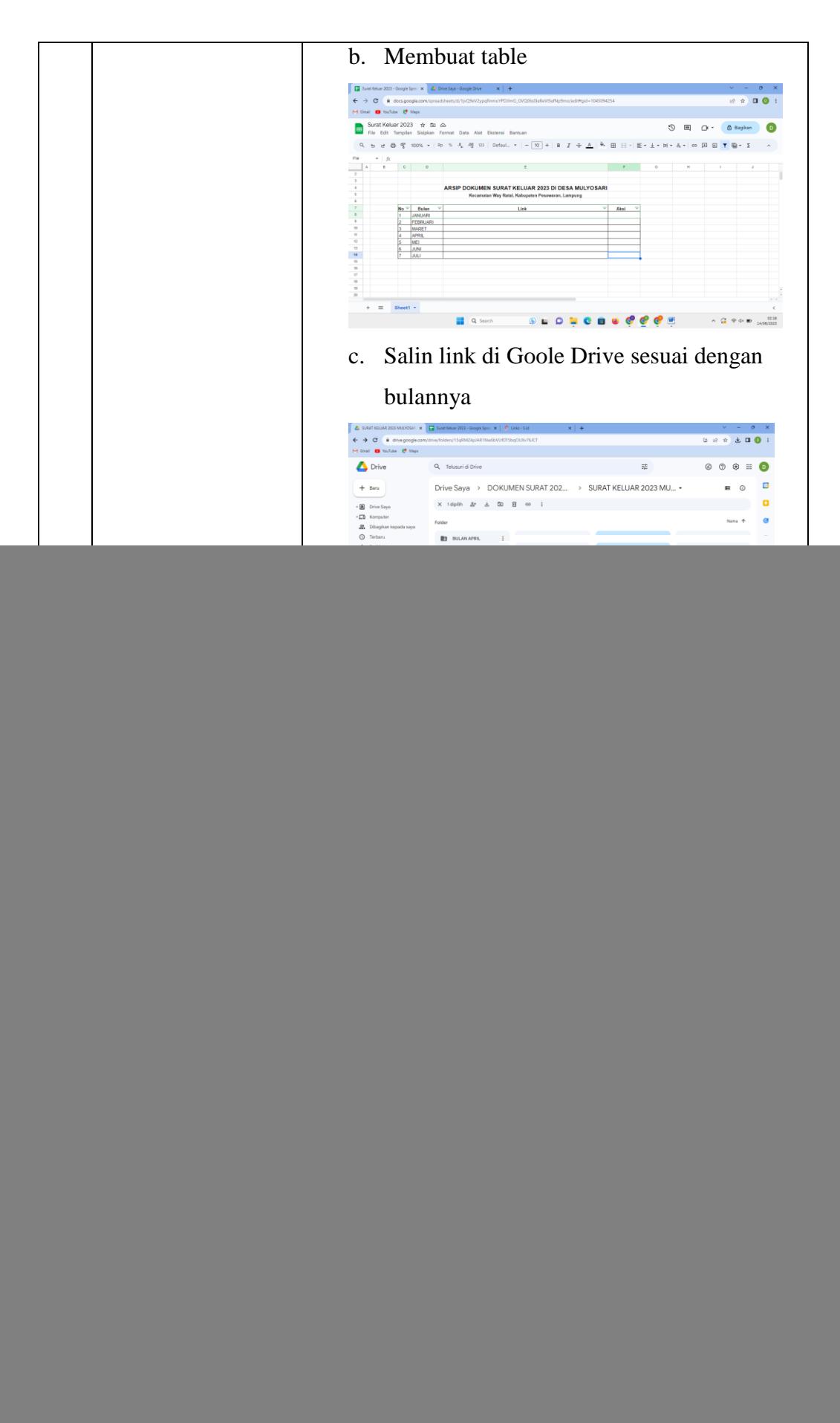

![](_page_7_Picture_47.jpeg)

# **2.1.1.2 Pembuatan Akun Email pada UMKM Kerupuk Talas AMR Tabel 2. 2 Langkah-langkah Pembuatan Akun Email UMKM**

![](_page_7_Picture_48.jpeg)

![](_page_8_Picture_44.jpeg)

![](_page_9_Picture_25.jpeg)

![](_page_10_Picture_0.jpeg)

Setelah melakuan diskusi bersama pemilik UMKM Kerupuk Talas AMR Bapak Budiman, beliau selaku pemilik UMKM mengizinkan untuk usahanya dibuatkan Akun Email. Oleh karena itu saya membantu dalam proses pembuatan Akun Email UMKM Kerupuk Talas AMR.

# **2.1.1.3 Menambahkan Lokasi UMKM Kerupuk Talas AMR Google Maps Tabel 2. 3 Langkah-langkah Menambahkan Lokasi UMKM**

![](_page_10_Picture_79.jpeg)

![](_page_11_Picture_28.jpeg)

![](_page_12_Figure_0.jpeg)

![](_page_13_Figure_0.jpeg)

![](_page_14_Picture_48.jpeg)

![](_page_15_Picture_32.jpeg)

![](_page_16_Picture_0.jpeg)

Setelah melakuan diskusi bersama pemilik UMKM Kerupuk Talas AMR Bapak Budiman, beliau selaku pemilik UMKM mengizinkan untuk usahanya ditambahkan pada Google Maps. Oleh karena itu saya membantu dalam proses pembuatan titik lokasi pada Google Maps.

### **2.1.2 Kegiatan Kelompok**

#### **2.1.2.1 Silaturahmi dengan Kades dan Perangkat Desa**

Sebelum melaksanakan kegiatan survei pada UMKM dan potensi desa perlu untuk berkoodinasi ke pada Kades maupun perangkat desa sehingga mendapat arahan yang lebih baik dan semua dapat berjalan dengan lancar pada kegiatan PKPM.

![](_page_16_Picture_5.jpeg)

**Gambar 2. 1 Koordinasi dengan Sekdes**

### **2.1.2.2 Menciptakan sebuah inovasi UMKM terbaru Kerupuk Talas AMR**

Desa Mulyosari sebenarnya mempunyai komunitas yang aktif dan kreatif, banyak UMKM yang bisa dikembangkan dari desa ini, misalnya UMKM Sale Pisang Cahaya Mahkota, UMKM Gula Aren Mbah Siswo, UMKM Kerupuk Klangenan Barokah, UMKM Bakso Rizki, UMKM Omah Jamur Pelangi, UMKM Keripik Talas AMR, UMKM Keripik Pisang dan masih banyak lagi.

Pada kesempatan PKPM kali ini kami memfokuskan pengambangan UMKM Keripik Talas AMR dengan mencipatakn sebuah inovasi terbaru yaitu Kerupuk Talas AMR yang merupakan komposisi utamanya asli dari ubi talas, kerupuk talas memiliki tekstur renyah dan rasanya yang gurih.

![](_page_17_Picture_2.jpeg)

**Gambar 2. 2 Produk UMKM Kerupuk Talas**

### **2.1.2.3 Sosialisasi Kepada SDN 2 Way Ratai**

Sosialisasi kepada siswa/i yang ada di SDN 2 Way Ratai lebih tepatnya dikelas 4 dan 5, disini kami memberikan materi mengenai terkait Literasi Digital Handphone terhadap Anak Usia Dini pada kelas 4 dan 5.

![](_page_17_Picture_6.jpeg)

**Gambar 2. 3 Sosialisasi Kepada SDN 2 Way Ratai**

### **2.1.2.4 Musyawah Terkait Acara Desa Perlombaan HUT RI ke-78**

Musyawah Terkait Acara Desa Perlombaan HUT RI ke-78 Bersama Pemuda/i Desa Mulyosari dan Anggota KKN Serumpun IAIN Metro

![](_page_18_Picture_2.jpeg)

# **Gambar 2. 4 Musyawarah Terkait Acara Desa Perlombaan HUT RI ke-78 2.1.2.5 Musyawarah Terkait Acara Dusun Perlombaan HUT RI ke-78**

Musyawah Terkait Acara Dusun Perlombaan HUT Ri ke-78 Bersama Pemuda/i Dusun 6 Mulyosari.

![](_page_18_Picture_5.jpeg)

# **Gambar 2. 5 Musyawarah terkait Acara Dusun Perlombaan HUT RI ke-78 2.1.2.6 Upacara dan Panitia Perombaan HUT RI ke-78 di Desa Mulyosari**

Upacara HUT-RI untuk memperingati hari sakral kemerdekaan bangsa Indonesia. Upacara peringatan kemerdekaan bangsa Indonesia dan pengibaran sang merah putih serta panitia lomba di tingkat Desa. Upacara bendera dapat meningkatkan sikap kebersamaan dan persatuan di sekolah maupun di Desa. Karena upacara membuat semua peserta upacara yang akan senantiasa bersamasama mengikuti upacara dengan hikmat serta peserta upacara mengingat perjuangan para pahlawan yang telah gugur.

![](_page_19_Picture_1.jpeg)

**Gambar 2. 6 Upacara dan Panitia Perlombaan HUTRI ke-78** 

## **2.1.2.7 Berpartisipasi kepanitiaan Perlombaan HUT RI ke-78 di Dusun 6**

Berpartisipasi dalam kepanitiaan perlombaan HUT RI yang ke-78 di dusun 6 Mulyosari bersama pemuda/i. Lomba ini dilakukan supaya menjadi kesempatan untuk masyarakat Dusun 6 dapat bersosialisasi dan melatih Kerjasama sesama masyarakat dusun 6, maupun Mahasiswa PKPM. Lomba ini dilaksanakan agar memeriahkan HUT-RI yang Ke-78.

![](_page_19_Picture_5.jpeg)

**Gambar 2. 7 Berpartisipasi Kepanitia Perlombaan HUTRI ke-78 di Dusun**

### **2.1.2.8 Mengajar Les Rutin di Desa Mulyosari**

Melaksanakan program mengajar les rutin yang diadakan pada hari rabu dan jum'at yaitu pukul 16.00 WIB di posko PKPM, yang dapat di hadirkan oleh anak-anak masyarakat Desa Mulyosari.

![](_page_20_Picture_2.jpeg)

Gambar 2. 8 Mengajar Les Rutin di Desa Mulyosari

### **2.1.2.9** *Launching* **Kerupuk Talas**

*Launching* Kerupuk Talas diadakan atau pertama kali dikenalkan kepada ibu-ibu PKK Desa Mulyosari di kantor Balai Desa Mulyosari. Dengan tujuan kerupuk talas dapat dikenal oleh masyarakat Desa Mulyosari.

![](_page_20_Picture_6.jpeg)

**Gambar 2. 9 Launching Kerupuk Talas**

# **2.2 Waktu Kegiatan**

| N <sub>0</sub> | Hari/Tanggal         | Waktu                    | Kegiatan                                                                                                 |
|----------------|----------------------|--------------------------|----------------------------------------------------------------------------------------------------|
| 1              | Rabu,<br>02/08/2023  | $06.30 - \text{selesai}$ | Pelepasan mahasiswa PKPM                                                                                 |
|                |                      | $13.00$ - selesai        | Pengenalan anggota kelompok kepada<br>lingkungan Desa Mulyosari                                          |
|                |                      | 15.30 - selesai          | Menonton acara pertandingan sepak<br>bola di dusun 6 mulyosari                                           |
|                |                      | 17.00 - selesai          | Pemasangan banner posko                                                                                  |
| $\overline{2}$ | Kamis,<br>03/08/2023 | 09.30 - selesai          | Kunjungan kerumah sekdes sekaligus<br>musyawarah terkait pembahasan progja<br><b>PKPM</b>                |
|                |                      | 16.00 - selesai          | Mengunjungi warga desa yang sedang<br>sakit                                                              |
|                |                      | 19.00 - selesai          | Berpartisipasi dalam kegiatan rutin<br>yasinan malam jum'at di dusun 6<br>mulyosari                      |
| 3              | Jum'at<br>04/08/2023 | 08.00 - selesai          | Melaksanakan<br>di<br>gotong<br>royong<br>lapangan sepak bola mulyosari bersama<br>aparat desa mulyosari |
|                |                      | 15.00 - selesai          | Proses pengambilan ubi talas untuk<br>pembuatan inovasi terbaru kerupuk<br>talas                         |
|                |                      | 20.00 - selesai          | Pembuatan inovasi terbaru kerupuk<br>talas                                                               |
| 4              | Sabtu<br>05/08/2023  | 09.00 - selesai          | Melakukan proses pemotongan inovasi<br>terbaru kerupuk talas                                             |
|                |                      | 10.00 - selesai          | Melakukan proses penjemuran inovasi<br>terbaru kerupuk talas                                             |
|                |                      | 13.30 - selesai          | Membuat kue putu ayu untuk santunan<br>anak yatim di dusun candi mulyo                                   |

**Tabel 2. 4 Rangkaian Kegiatan Waktu Pelaksanaan**

![](_page_22_Picture_152.jpeg)

![](_page_23_Picture_178.jpeg)

![](_page_24_Picture_195.jpeg)

![](_page_25_Picture_210.jpeg)

![](_page_26_Picture_206.jpeg)

## **2.3 Hasil Kegiatan dan Dokumentasi**

Berdasarkan rencana program kerja PKPM yang telah dibuat dan dilaksanakan, berikut saya uraikan hasil kegiatan dan dokumentasi dari pelaksanaan program sebagai berikut :

# **2.3.1 Hasil Kegiatan a. Digitalisasi Dokumen Menggunakan Metode** *Paperless Office*

Berikut ini adalah hasil kegiatan dari program kerja Digitalisasi Dokumen Menggunakan metode *Paperless Office* Surat Keluar dan Masuk 2023 pada Kantor Desa Mulyosari, Kecamatan Way Ratai Pesawaran.

![](_page_27_Picture_2.jpeg)

**Gambar 2. 10 Terlaksanakannya Digitalisasi Dokumen Barcode s.id**

**b. Terlaksanakannya Pembuatan Akun Email pada UMKM Kerupuk Talas AMR**

Berikut ini adalah hasil kegiatan dari program kerja proses pembuatan akun email pada UMKM Kerupuk Talas AMR yang telah berhasil dibuatkan.

![](_page_27_Picture_6.jpeg)

![](_page_27_Picture_7.jpeg)

**Gambar 2. 11 Terlaksanakannya Pembuatan Email UMKM Kerupuk Talas**

# **c. Terlaksanakannya Menambahkan Lokasi UMKM Kerupuk Talas AMR pada Google Maps**

Berikut ini adalah hasil kegiatan dari program kerja proses penambahan titik lokasi pada Google Maps UMKM Kerupuk Talas AMR yang telah berhasil dibuatkan.

![](_page_28_Picture_2.jpeg)

**Gambar 2. 12 Terlaksanakannya Penambahan Titik lokasi Kerupuk Talas**

### **2.3.2 Dokumentasi**

Kunjungan lokasi PKPM untuk memperoleh informasi dan permasalahan yang ada di Desa Mulyosari. Menyerahkan surat pengantar sebagai pembuka kegiatan serta meminta izin untuk melaksanakan kegiatan PKPM yang di mulai dari tanggal 02 - 31 Agustus 2023.

![](_page_28_Picture_6.jpeg)

**Gambar 2. 13 Survei ke Desa Mulyo Sari**

Serah terima mahasiswa kepada Bapak Saipudin selaku Kepala Desa di Desa Mulyosari yang dilaksanakan pada tanggal 02 Agustus 2022.

![](_page_29_Picture_1.jpeg)

### **Gambar 2. 14 Penyerahan Mahasiswa kepada pihak Desa mulyosari**

Berpartisipasi menghadiri dalam acara kegiatan rutin yasinan malam jum'at di dusun 6 Mulyosari.

![](_page_29_Picture_4.jpeg)

## **Gambar 2. 15 Pengajian Rutin hari Jum'at**

Melaksanakan gotong royong di lapangan sepak bola mulyosari bersama aparatur Desa Mulyosari pada tanggal 04 Agustus 2023.

![](_page_29_Picture_7.jpeg)

### **Gambar 2. 16 Melakukan Gotong Royong bersama Aparatur Desa**

Menghadiri acar rutinan qosidahan bersama ibu-ibu dusun 6 mulyosari dengan tujuan melatih dan mengembangan kemapuan yang telah ada.

![](_page_30_Picture_0.jpeg)

**Gambar 2. 17 Menghadiri Qosidahan**

Kunjungan kesekolahan SDN 2 way ratai terkait meminta izin kepada pihak sekolah untuk mengajar sekaligus sosialisasi terkait "literasi digital handphone terhadap anak usia dini" yang dilaksanakan pada tanggal 07 Agustus 2023.

![](_page_30_Picture_3.jpeg)

**Gambar 2. 18 Kunjungan Kesekolahan SDN 2 Way Ratai**

Berpartisipasi Dalam Kegiatan Posyandu Balita. Membantu kegiatan Posyandu Balita mulai dari menimbang berat badan, mengukur tinggi badan dan lingkar kepala, dan pemberian cemilan makanan pada tanggal 10 Agustus 2023.

![](_page_30_Picture_6.jpeg)

**Gambar 2. 19 Berpartisipasi dalam kegiatan posyandu Balita**

Pengembangan Bisnis melalui design logo dan stiker kemasan untuk UMKM Kerupuk Tals Amr Pembuatan design logo dan stiker kemasan ini bertujuan untuk membantu pemilik UMKM dalam memasarkan produknya, agar dapat dikenal oleh banyak masyarakat.

![](_page_31_Picture_1.jpeg)

**Gambar 2. 20 Proses Desain Logo dan Stiker Kemasan Kerupuk Talas AMR**

Pendaftaran legalitas usaha atau Nomor Induk Berusaha (NIB) pada UMKM Kerupuk Talas AMR yang telah dilaksanakan pada tanggal 10 Agustus 2023.

![](_page_31_Picture_4.jpeg)

**Gambar 2. 21 Proses Pendaftaran NIB UMKM Kerupuk Talas AMR**

Berpartisipasi Dalam Kegiatan Posyandu Remaja. Membantu kegiatan Posyandu Remaja mulai dari menimbang berat badan, mengukur tinggi badan dan menensi tekanan darah, dan pemberian obat viatamin. Selain itu juga melaksanakan senam bersama remaja di kantor desa mulyosari pada tanggal 12 Agustus 2023.

![](_page_32_Picture_0.jpeg)

**Gambar 2. 22 Berpartisipasi kegiatan posyandu Remaja dan senam Bersama**

Kunjungan DPL pada tanggal 21 Agustus 2023 di tempat tinggal kami yang beralamat Desa Mulyosari Dusun 6 Mulyosari.

![](_page_32_Picture_3.jpeg)

![](_page_32_Picture_4.jpeg)

**Gambar 2. 23 Kunjungan DPL**

Berpartisipasi menghadiri acara rutin rakor (rapat koordinasi) bersama ibuibu PKK desa Mulyosari pada tanggal 24 Agustus 2023.

![](_page_32_Picture_7.jpeg)

**Gambar 2. 24 Menghadiri Acara Rakor di Balai Desa**

Berpartisipasi mempersiapkan tempat serta menghadiri pengajian akbar 3 desa dalam rangka memperingati hari jadi Kabupaten Pesawaran yang ke-16 dan HUT RI yang ke-78

![](_page_33_Picture_1.jpeg)

**Gambar 2. 25 Berpartisipasi dalam Pengajian Akbar**

Melaksanakan pelatihan *paperless office* kepada kaur tata usaha dan umum dan sosialisasi tarkait bagaimana cara penginstalan windows di kantor balai desa Mulyosari yang dilaksanakan pada tanggal 29 Agustus 2023.

![](_page_33_Picture_4.jpeg)

![](_page_33_Picture_5.jpeg)

**Gambar 2. 26 Pelatihan Digitalisasi Dokumen dan penginstalan** 

## **Windows**

Penarikkan mahasiswa peserta PKPM di kecamatan Way Ratai, sekaligus presentasi hasil program kerja yang telah dilaksanakan selama PKPM. Selanjutnya melakukan acara perpisahan dengan aparatur desa mulyosari sekaligus berpamitan pulang.

![](_page_34_Picture_0.jpeg)

![](_page_34_Picture_1.jpeg)

**Gambar 2. 27 Penarikan peserta dan Berpamitan Kepada Aparatur Desa**

## **2.4 Dampak Kegiatan**

Berdasarkan penjelasan program kerja diatas, kegiatan Praktik Kerja Pengabdian Masyarakat (PKPM) yang telah di laksanakan dalam waktu 1 (satu) bulan di Desa Mulyosari, Kecamatan Way Ratai, Kabupaten Pesawaran memiliki dampak kegiatan yang diperoleh sebagai berikut :

1. Pembuatan Digitalisasi Dokumen Menggunakan Metode *Paperless Office*

Dampak dari kegiatan Praktik Kerja Pengabdian Masyarakat (PKPM) berupa digitalisasi dokumen surat keluar dan masuk 2023 di Desa Mulyosari yang telah dilaksanakan kepada staf tata usaha dan umum, mampu memberikan dampak positif dan membantu pihak Desa dalam memberikan pelayanan administrasi yang maksimal bagi masyarakat di Desa Mulyosari.

2. Pembuatan Akun Email pada UMKM Kerupuk Talas AMR

Dampak dari pembuatan Akun Email bagi UMKM salah satunya adalah untuk pendaftaran legalitas NIB dan pembuatan akun instagram.

3. Pembuatan Lokasi UMKM Kerupuk Talas AMR

Dampak dari kegiatan ini bagi UMKM dengan adanya titik lokasi yang tepat pada Google Maps dapat membantu pelanggan untuk menemukan lokasi UMKM Kerupuk Talas AMR dengan mudah.